# **Streamline and Automate Asset Lifecycle Accounting for Utilities**

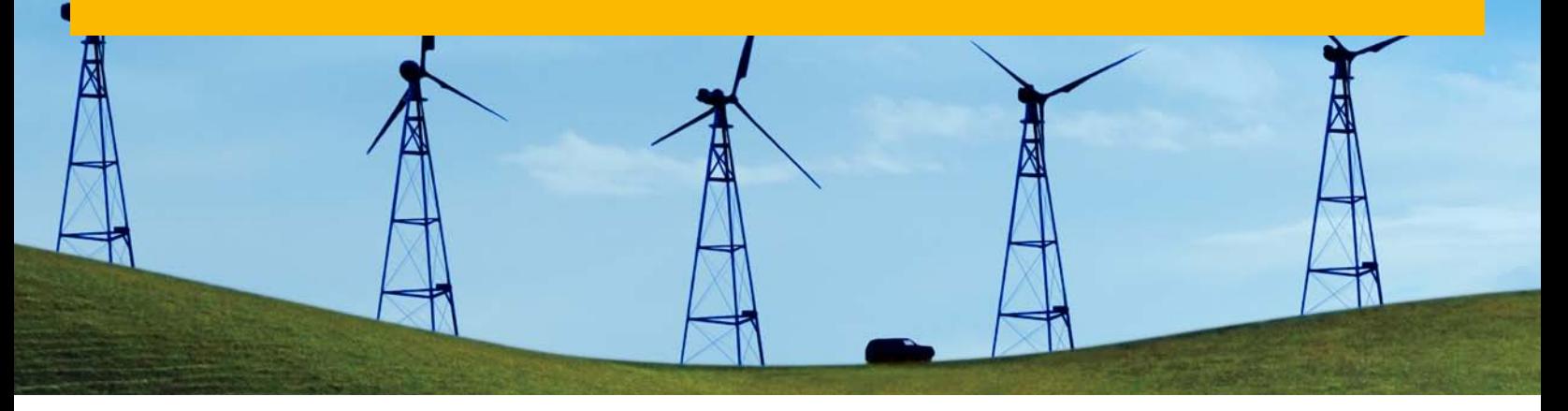

# Quick Facts

# Summary

With the SAP® Asset Lifecycle Accounting application, you can have an optimized, compliant process to track and automate the financial lifecycle of utility assets. The software tightly integrates complementary fixed asset management with work management components in the SAP ERP application. As a result, this solution captures granular details of asset costs and asset reserves along an asset's complete financial lifecycle and supports key regulatory reporting requirements.

#### Business Challenges

- Inefficient work-arounds and manual processes for asset accounting
- Limited functionality in enterprise asset management systems to meet utility industry requirements
- Reliance on bolt-on solutions that are costly to maintain

# Key Features

- Financial asset tracking and management – Maintain detailed asset reporting and enable process automation
- Reporting on assets Generate accurate reports at the asset level on capitalized costs
- Construction cost tracking Collect, store, and use planned and as-built designs so construction activities and costs are accurately aligned with the resulting financial assets
- Reserve accounting Create a trusted and complete record of all required asset reserves

#### Business Benefits

- Automate the financial lifecycle of assets with integrated processes supported by the SAP ERP application environment
- Lower operating costs by eliminating manual processes, third-party systems, and legacy systems
- Leverage your SAP software investments to cover the full fixed asset lifecycle (operational and financial)
- Strengthen asset costs and reserve accounting and comply with Federal Energy Regulatory Commission and other regulatory reporting requirements

#### For More Information

For more information, contact your SAP sales representative.

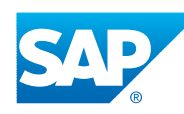

How is your public utility company complying with today's increasingly complex operational and financial reporting requirements, such as those defined by the Federal Energy Regulatory Commission (FERC)? Are you able to manage the financial lifecycle of assets in a comprehensive, integrated manner? You can with SAP® software. If you've deployed standard finance functionality in the SAP ERP application, you can extend it with functionality that streamlines and automates asset financial accounting.

According to FERC, your utility needs to maintain books and records in accordance with the commission's Uniform System of Accounts. And in the area of fixed asset accounting, you are required to align your processes around construction management with FERC's detailed reporting requirements for asset construction. This is no small task if you are trying to do it with the standard accounting functionality in SAP ERP.

But the traditional alternative – trying to address these types of detailed, industryspecific accounting requirements with a bolt-on, third-party solution – leads to a new set of complexities, costs, and inefficiencies. For example, not only do you need to maintain a separate product, but you also need to integrate the application with SAP ERP and train people on new, non–SAP software interfaces. In addition, you need to manage SAP software and third-party system upgrades.

You can complement SAP ERP with natively integrated, industry-specific functionality that addresses the functionality gaps around asset accounting for utilities. The solution – the SAP Asset Lifecycle Accounting application for use in the utility industry – enables you to efficiently automate, track, and report on all fixed asset activity through its full financial lifecycle.

#### Extend SAP ERP to Support Detailed Financial Asset **TRACKING**

Designed in collaboration with several large utility customers, SAP Asset Lifecycle Accounting enables tight integration of fixed asset financial management with work management operational components in SAP ERP in compliance with FERC accounting rules. As a result, this solution lets you manage, automate, and capture granular details of asset costs and asset reserves along an asset's complete lifecycle.

The software achieves this granularity by integrating assets recorded in SAP ERP with work management functions used to create or remove these assets and automating the assets' financial lifecycle in compliance with FERC rules. And because this solution is natively integrated with SAP ERP, you have a harmonized solution that eliminates the need for complicated user interfaces and custom integration that's costly to maintain as SAP ERP is upgraded. You gain a lean, efficient solution that addresses your primary needs in the area of asset accounting – all through your SAP software landscape.

#### Link Asset Construction and Fixed Asset Maintenance Data

The application provides an asset event and request object that allows you to automatically collect and manage costrelated data around assets. This object establishes a strong link between asset construction activities and the financial impact of those activities through the construction of the fixed asset. It also enables the detailed asset reporting and process automation required by regulators.

An **asset event** acts as a central planning point (or object) for all types of asset construction and removal activity. Created for each "planned action" (for example, an asset installation or retirement), asset events automatically maintain links to all associated work management objects throughout all phases of an asset's construction. They are also automatically updated as an asset moves through the construction process – for example, as it moves from being an "asset under construction" to a "completed construction not classified (CCNC)," and then to a "plant in service (PIS)" and finally a "retired asset." Leveraging these linkages, the software allows you to run reports at every stage of an asset's lifecycle.

Asset requests represent an entire project or job and may consist of multiple asset events. Asset requests also contain attributes that will influence how the associated asset events are processed through the asset's lifecycle.

#### Streamline the Reporting of Capitalized Costs

Leveraging the enhanced integration between work management cost objects and asset events, you can generate timely, accurate reporting of capitalized costs by cost categories throughout all the phases of an asset's lifecycle. For example, you can:

- View a breakout of costs for an asset down to any level of detail
- Configure cost categories and reserve components based on origin cost elements
- See a breakdown of the acquisition cost postings into respective cost categories and automatically update the cost ledger
- Post retirement work costs to asset reserves and track cost breakdowns by reserve components, per FERC rules
- Split all asset transaction values into contributions from individual cost categories and aggregate these values per cost category

Several predefined reports help ensure quick time to value. The application maintains an asset cost ledger that lets you store aggregated asset cost data to support asset cost reporting requirements. It also provides an acquisition production cost (APC) breakdown report for your assets. And it delivers an APC roll-forward report that gives you an overview of the APC value additions, removals, and transfers for assets.

# Unitize "As-Built" Designs with Asset Cost Accounting

When utilities construct a new asset, the goal is to build it according to a detailed

plan. But sometimes what's built is not according to plan, and these changes have to be reflected in an as-built design and in the asset accounting ledger. SAP Asset Lifecycle Accounting uses the as-built design to automate the creation and posting of the PIS assets in the asset ledger, saving you a great deal of time and effort.

Specifically, the software supports a comprehensive process for accepting, storing, and using the as-built design to help ensure construction costs are properly unitized to final assets. You can enter the as-built design manually or have it automatically fed from work orders or an external design tool. Leveraging this as-built design, the software helps ensure that the unitization of construction costs is performed in a way that is consistent with the final, as-built design.

## Manage Detailed Reserve Accounting and Retirement Work

Once you have an asset in use, you need to depreciate it over time. For utility companies, depreciation – as well as costs associated with asset removal, resale, retirement, and more – must flow to asset reserve accounts, not directly to the profit and loss statement. To address this need, SAP Asset Lifecycle Accounting creates an asset reserve ledger – a subledger that automates the process of keeping track of asset reserve components and

values. Although the software uses standard depreciation functionality, it also calculates and records the depreciation components to the asset reserve ledger, based on configured breakdown ratios for costs of removal, salvage, and acquisition. Each depreciating asset (PIS or CCNC) is assigned a reserve asset for this purpose.

Asset reserve components for removal work in progress, such as the cost of removal and salvage (as recorded in work orders), are also transferred and retained in the reserve asset ledger. The application also lets you post gains and losses from asset retirements to the reserve asset ledger and use mortality curves (or "Iowa Curves") when calculating an asset's theoretical reserve valuation.

As the asset reserve ledger collects all of the various types of reserve components, you have a trusted and complete record of all reserve accounting. This reserve ledger forms the basis for unified asset reserve reporting to regulatory authorities. The solution also gives you a predefined reserve roll-forward report that displays asset reserve balances and their evolution over periods, broken down by reserve components.

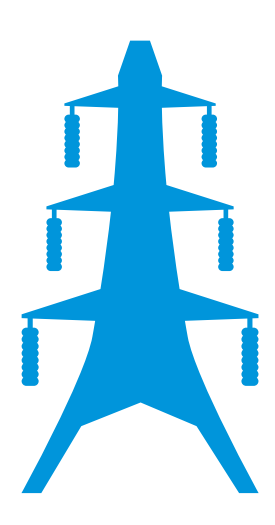

Complement SAP ERP with the SAP Asset Lifecycle Accounting application for use in the utility industry, which enables you to efficiently automate, track, and report on all fixed asset activity through its full financial lifecycle.

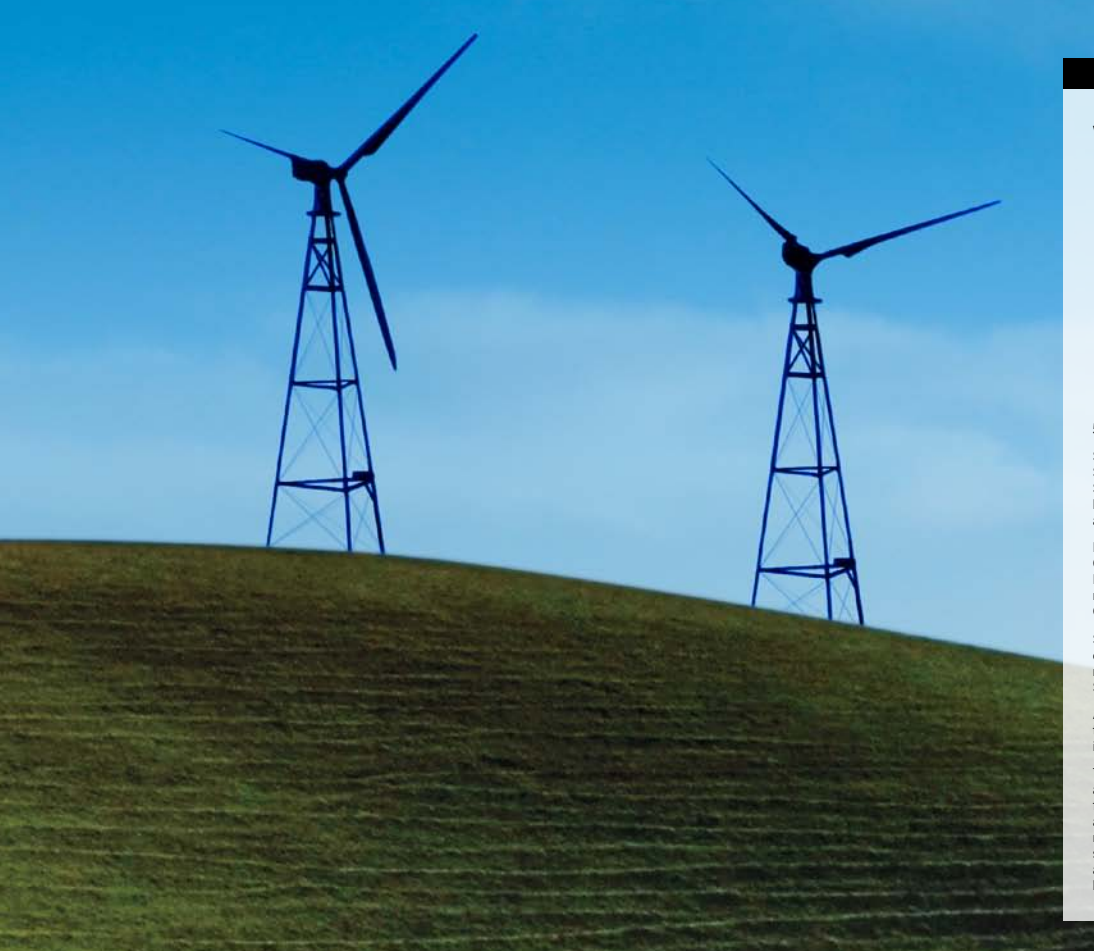

#### <www.sap.com/contactsap>

50 106 984 (11/09) Printed in USA. ©2011 SAP AG. All rights reserved.

SAP, R/3, SAP NetWeaver, Duet, PartnerEdge, ByDesign, SAP BusinessObjects Explorer, StreamWork, SAP HANA, and other<br>SAP products and services mentioned herein as well as their respective<br>logos are trademarks or registered trademarks of SAP AG in Germany and other countries.

Business Objects and the Business Objects logo, BusinessObjects, Crystal Reports, Crystal Decisions, Web Intelligence, Xcelsius, and other Business Objects products and services mentioned herein as well as their respective logos are trademarks or registered trademarks of Business Objects Software Ltd. Business Objects is an SAP company.

Sybase and Adaptive Server, iAnywhere, Sybase 365, SQL Anywhere, and other Sybase products and services mentioned herein as well as their respective logos are trademarks or registered trademarks of Sybase, Inc. Sybase is an SAP company.

All other product and service names mentioned are the trademarks of their respective companies. Data contained in this document serves informational purposes only. National product specifications may vary.

These materials are subject to change without notice. These materials are provided by SAP AG and its affiliated companies ("SAP Group") for informational purposes only, without representation or warranty of<br>any kind, and SAP Group shall not be liable for errors or omissions with<br>respect to the materials. The only warranties for SAP Group products and services are those that are set forth in the express warranty statements accompanying such products and services, if any. Nothing herein should be construed as constituting an additional warranty.

## Key Benefits

With SAP Asset Lifecycle Accounting, you can have an optimized, compliant, and automated process to track the financial lifecycle of an asset. The software helps you:

- Automate the financial lifecycle of assets using software integrated with work management components, enabling you to audit and track cost details along the lifecycle of an asset
- Lower operating costs by decommissioning legacy systems used to manage fixed assets and increasing user productivity by eliminating manual work associated with tracking costs
- Maximize the value of your SAP software investments to cover the full fixed asset lifecycle – both operationally and financially
- More easily comply with FERC, Sarbanes-Oxley, and other regulatory reporting requirements using one integrated solution and database
- Streamline asset reserve accounting, for example, by using an automated depreciation calculation and automated reserve accounting

#### Learn More

Are you ready to get more out of your investment in SAP ERP by complementing it with integrated functionality for financial asset lifecycle management? To learn more about SAP Asset Lifecycle Accounting, contact your SAP sales representative.

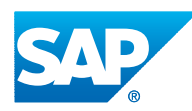